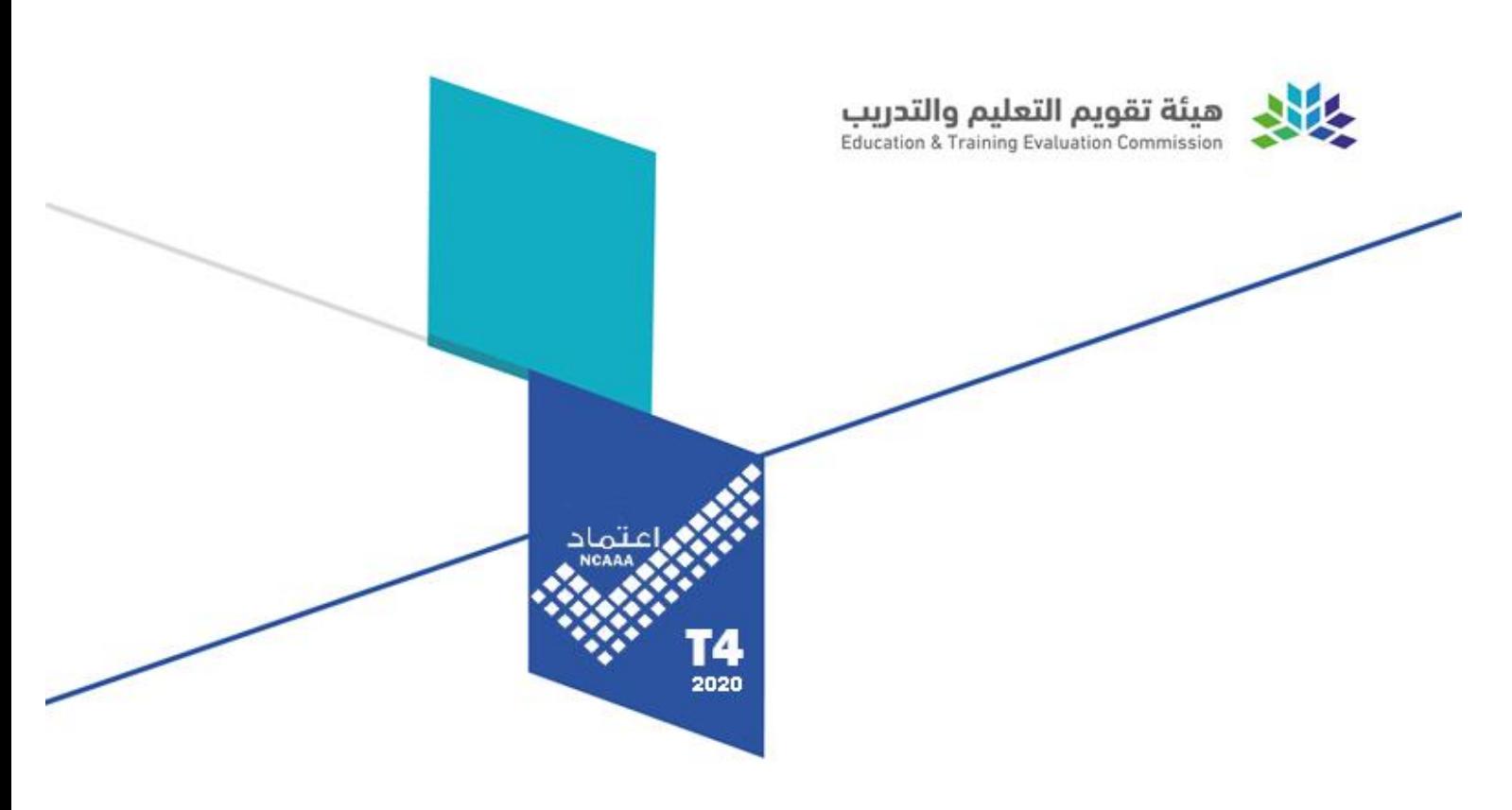

# توصيف المقرر الدراسي

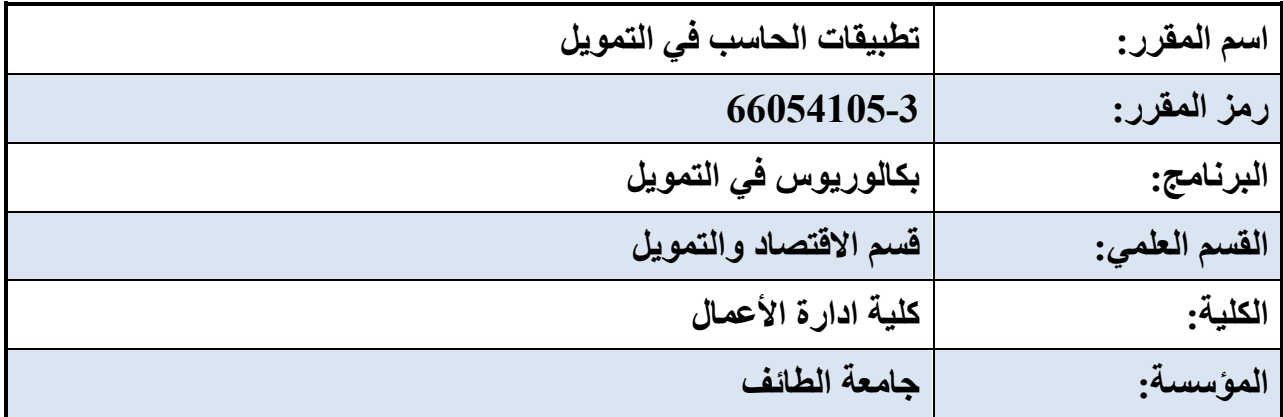

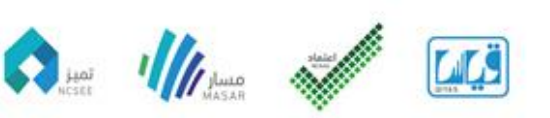

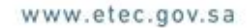

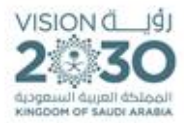

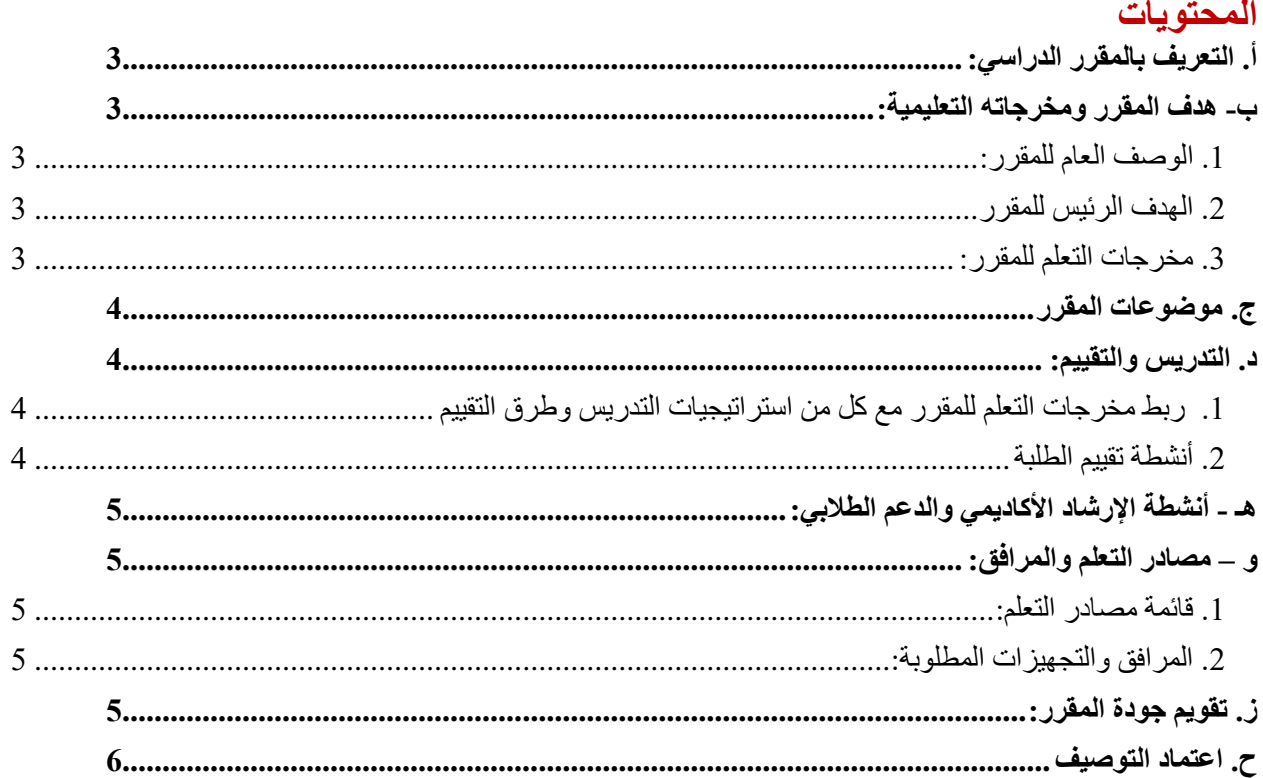

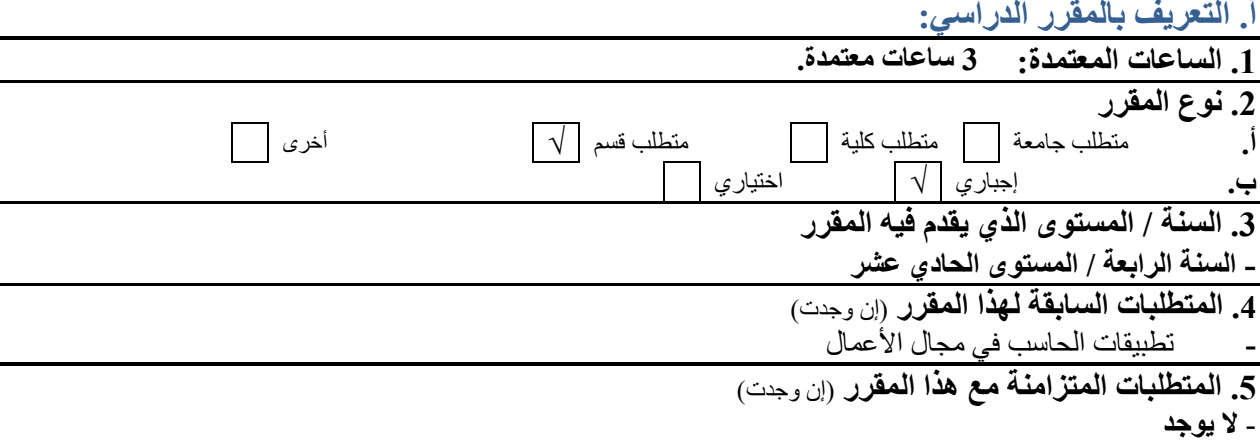

#### <span id="page-2-0"></span>**.**6 **نمط الدراسة** )اختر كل ما ينطبق(

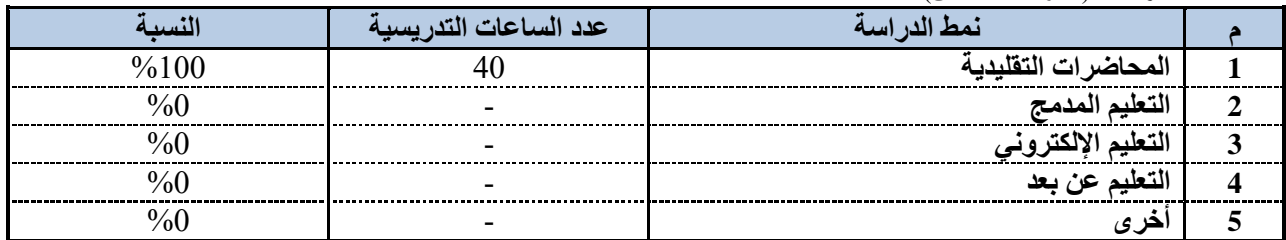

#### **.7 ساعات االتصال** )على مستوى الفصل الدراسي(

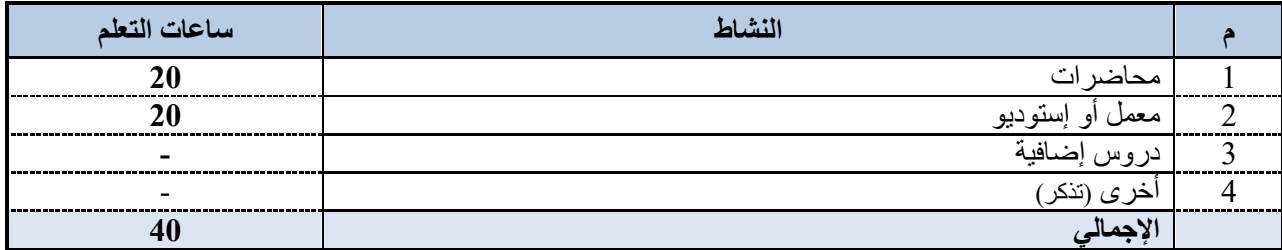

# <span id="page-2-1"></span>**ب- هدف المقرر ومخرجاته التعليمية:**

<span id="page-2-2"></span>**.1 الوصف العام للمقرر:**

يركز المقرر على تغطية المواضيع التالية: كيفية استخراج القيمة الزمنية للنقود باستخدام الـ )Excel)، وكذلك كيفية تحديد االحتياجات التمويلية للشركة وكيفية استخدام الحاسب في تطبيق معايير تقييم المشاريع االقتصادية، وتدريب الطالب على استعمال البرامج اإلحصائية والقيام بتطبيقات على الحاسب وذلك الحتساب المؤشرات المالية الخاصة باالستثمار والتمويل والقروض. وإعطاء الطالب فرصة بمساعدة الحاسب على اتخاذ القرارات المالية. ووضع حلول لمشاكل التعثر المالي والتنبؤ بالفشل المالي قبل حدوثه باستخدام.P.A.S

## <span id="page-2-3"></span>**.2 الهدف الرئيس للمقرر**

أن يكون الطالب قادرا على تطبيق مهارات الحاسب في مجال التمويل من خالل البرامج المختلفة.

## <span id="page-2-4"></span>**.3 مخرجات التعلم للمقرر:**

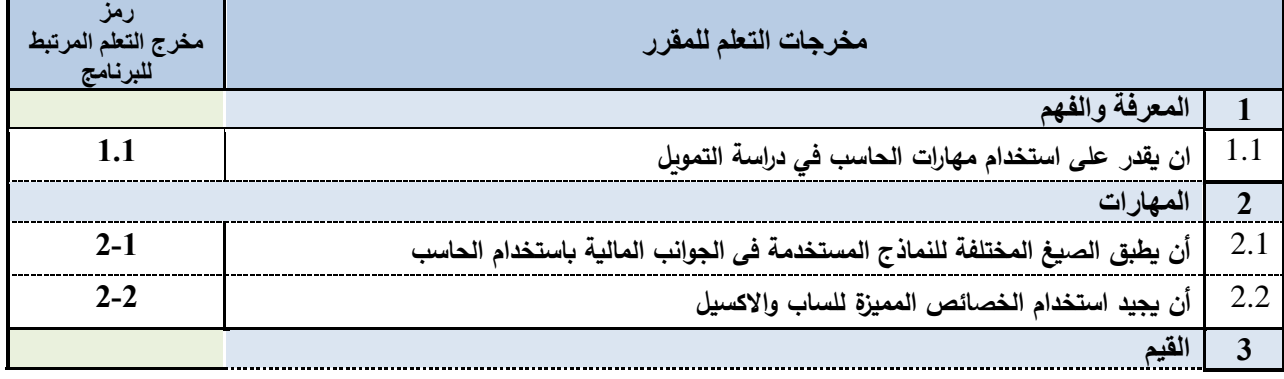

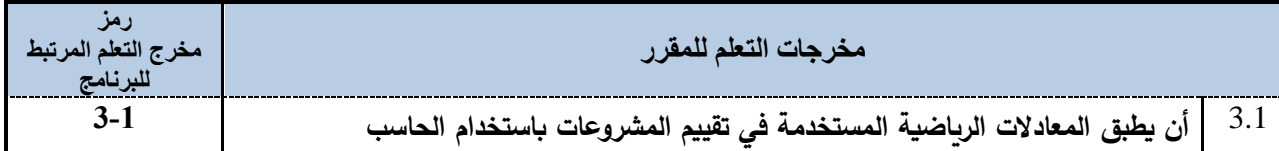

# <span id="page-3-0"></span>**ج. موضوعات المقرر**

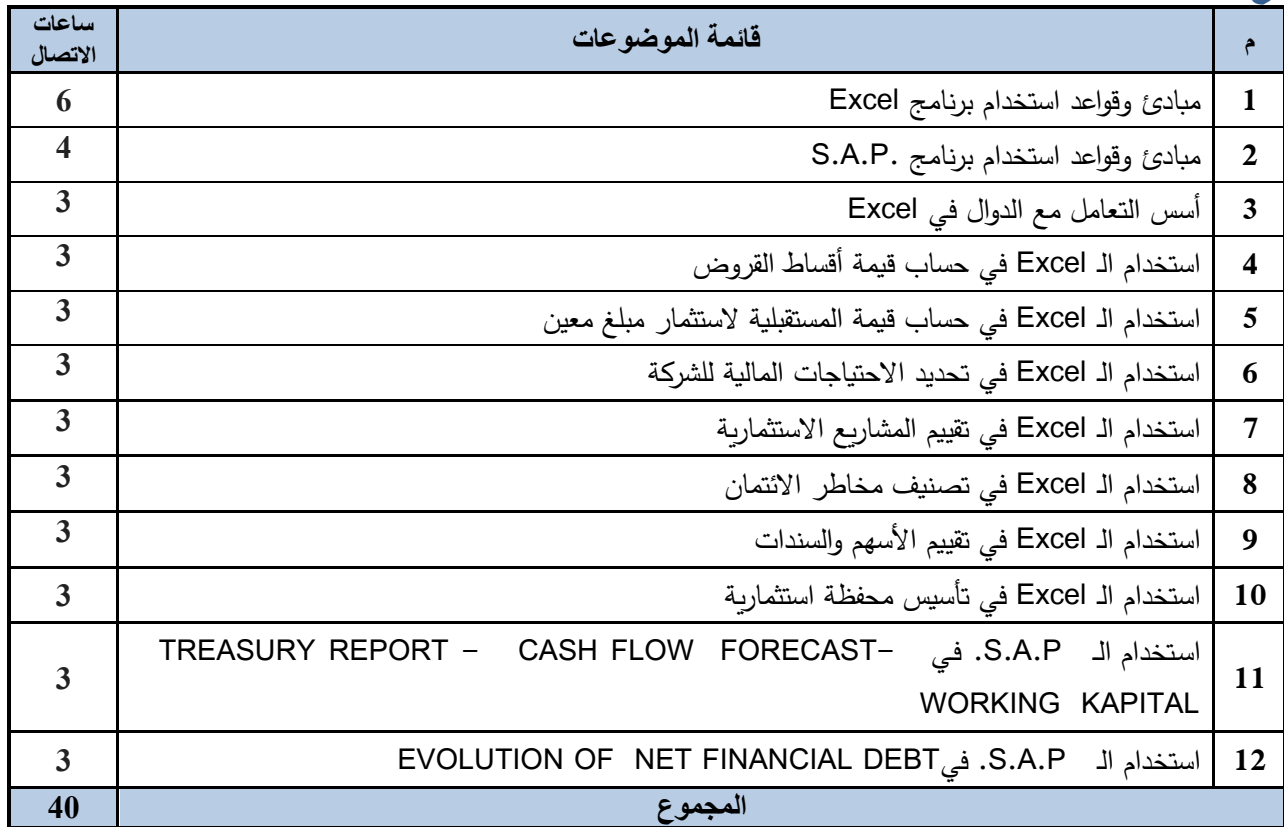

<span id="page-3-3"></span><span id="page-3-1"></span>**د. التدريس والتقييم:**

<span id="page-3-2"></span>**.1 ربط مخرجات التعلم للمقرر مع كل من استراتيجيات التدريس وطرق التقييم** 

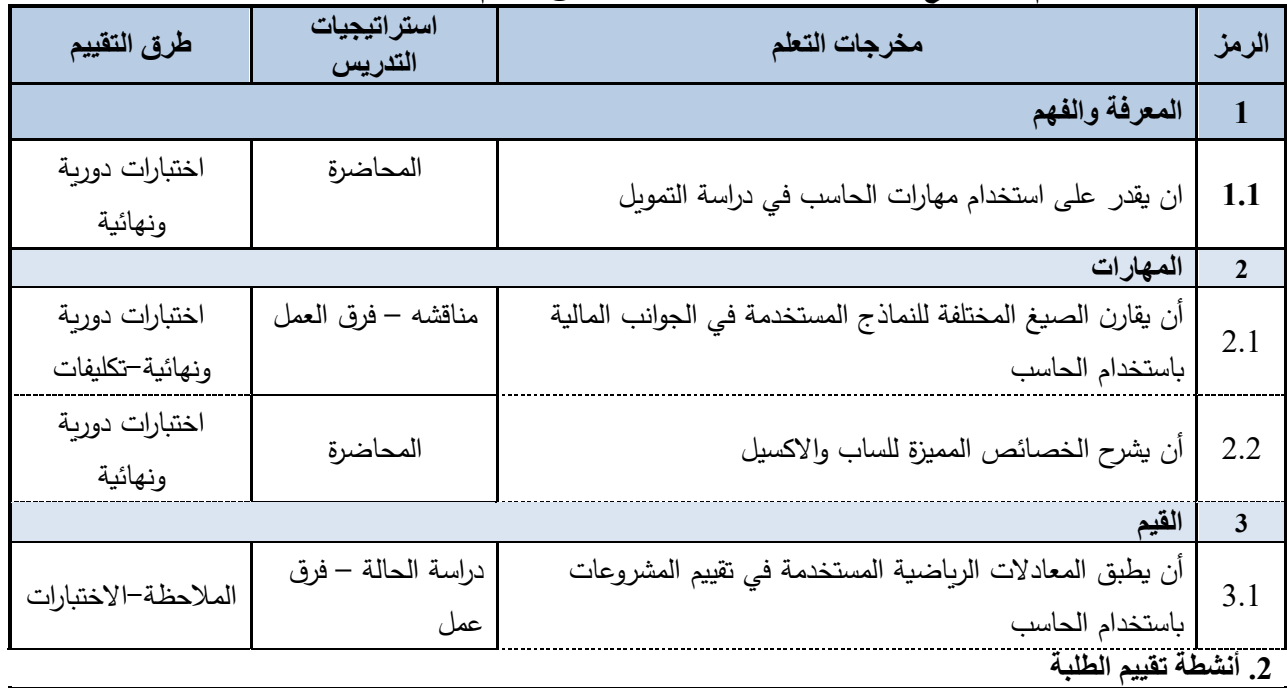

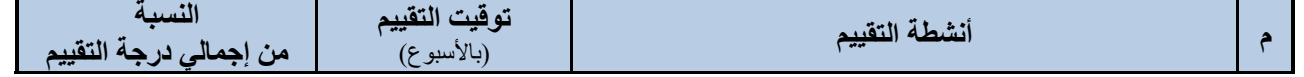

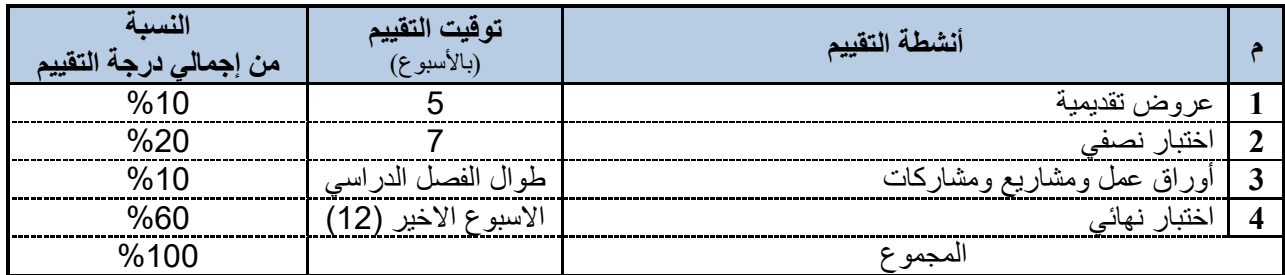

أنشطة التقييم (اختبار تحريري، شفهي، عرض تقديمي، مشروع جماعي، ورقة عمل الخ)

# **هـ - أنشطة اإلرشاد األكاديمي والدعم الطالبي:**

- **- التواصل مع الطالب طوال الفصل الدراسي وخصوصا ذوي االحتياجات الخاصة.**
	- **- ارسال رسائل نصية أو بريد الكتروني لتقديم الدعم واإلرشاد.**
- **- تفعيل البالك بورد للتعلم االلكتروني بالجامعة في االستشارات واإلرشاد األكاديمي للطالب.**
	- **- اعالن الساعات المكتبية ومقابلة الطالب لحل المشكالت.**
- **- االشراف المباشر من قبل عضو هيئة التدريس على الطالب أثناء المناقشات الجماعية وتقديم البحوث**

## <span id="page-4-1"></span>**و – مصادر التعلم والمرافق:**

## <span id="page-4-2"></span><span id="page-4-0"></span>**.1 قائمة مصادر التعلم:**

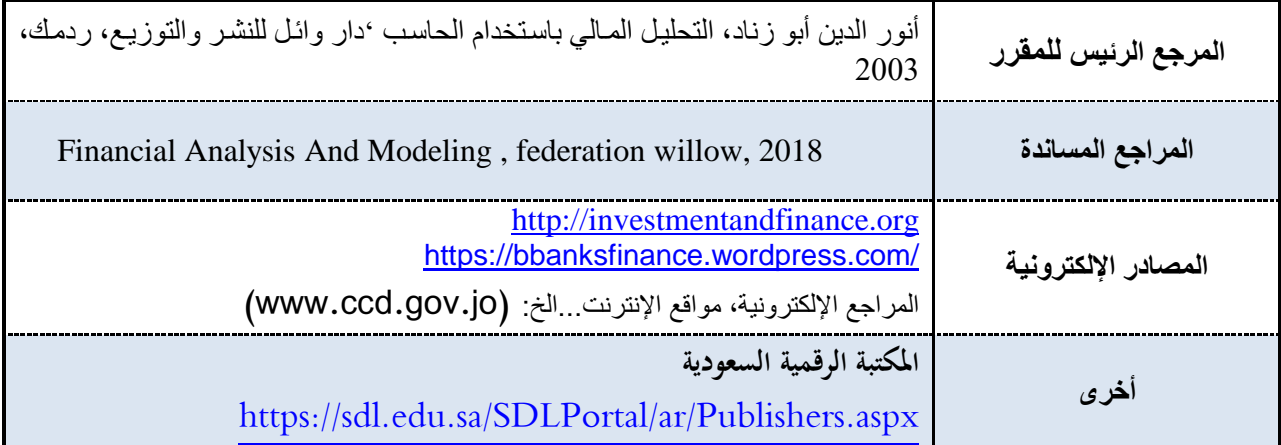

## <span id="page-4-3"></span>**.2 المرافق والتجهيزات المطلوبة:**

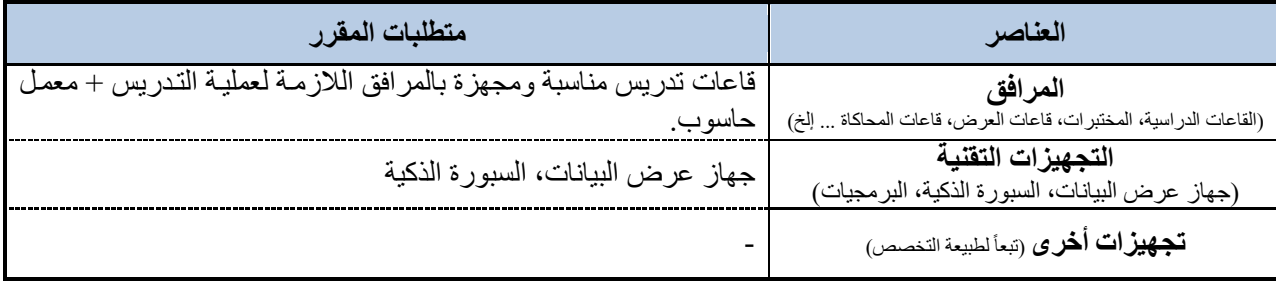

## <span id="page-4-4"></span>**ز. تقويم جودة المقرر:**

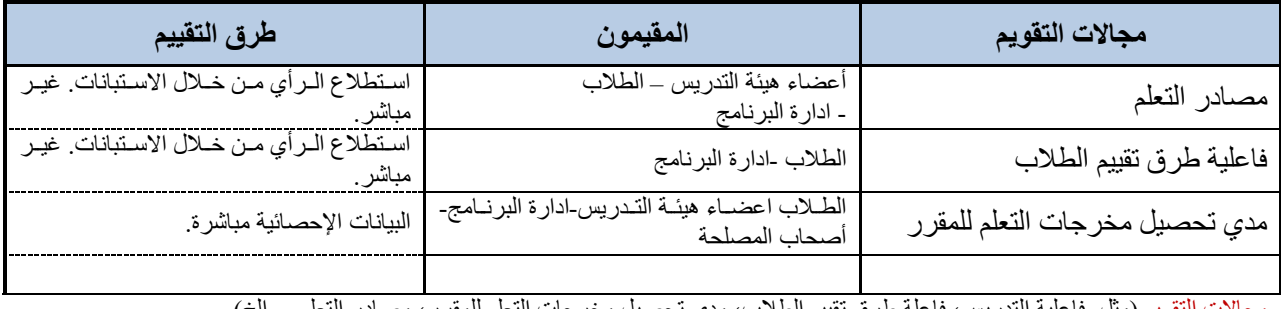

ريس، فاعله طرق تقييم الطلاب، مدى تحصيل مخرجات التعلم للمقرر، مصـادر التعلم ... إلخ)

34

المقيمون (الطلبة، أعضاء هيئة التدريس، قيادات البرنامج، المراجع النظير، أخرى (يتم تحديدها) طرق التقييم (مباشر وغير مباشر)

<span id="page-5-0"></span>**ح. اعتماد التوصيف** 

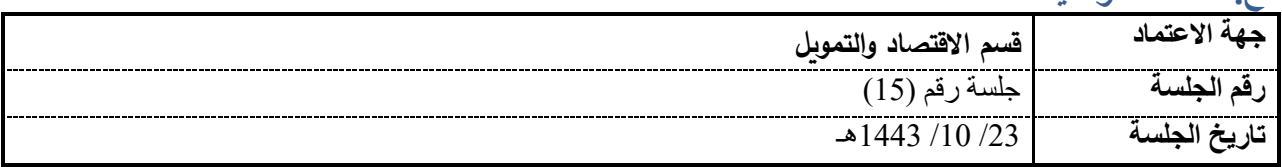